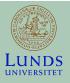

## Lecture 11

#### **FRTN10 Multivariable Control**

#### **Automatic Control LTH, 2019**

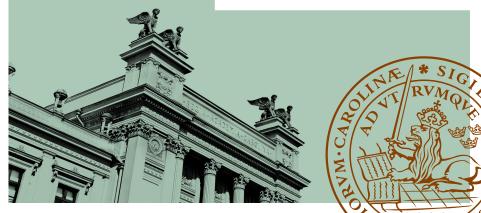

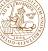

- L1–L5 Specifications, models and loop-shaping by hand
- L6–L8 Limitations on achievable performance
- L9–L11 Controller optimization: analytic approach
  - Linear-quadratic control
  - Kalman filtering
  - LQG control
- L12–L14 Controller optimization: numerical approach
  - L15 Course review

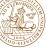

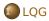

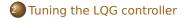

Robustness of LQG

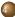

Integral action, reference values

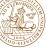

# 🚺 LQG

- Tuning the LQG controller
- Robustness of LQG
- Integral action, reference values

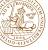

## **Optimal output feedback – LQG**

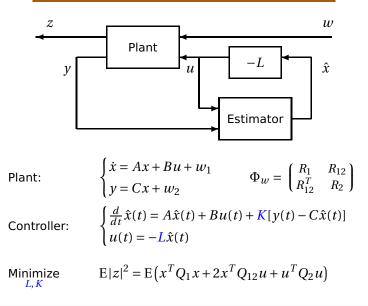

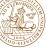

In LQG control, the optimal state feedback and the optimal observer are independent and can be designed separately.

- $\bullet$  The optimal state feedback gain L is independent of the state uncertainty
  - $\tilde{x}$  is zero-mean Gaussian  $\Rightarrow$  using  $u = -L\hat{x}$  is optimal ("certainty equivalance")
- The optimal Kalman filter gain *K* is independent of the control objective
  - From the Kalman filter's view, *u* is deterministic and does not affect the state uncertainty

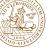

## LQG – summary

Given white noise  $\binom{w_1}{w_2}$  with intensity  $\binom{R_1}{R_{12}^T} \binom{R_{12}}{R_2}$  and the linear plant  $\dot{x}(t) = Ax(t) + Bu(t) + w_1(k)$  $y(t) = Cx(t) + w_2(t)$ 

consider controllers of the form

$$\dot{\hat{x}}(t) = A\hat{x}(t) + Bu(t) + K(y(t) - C\hat{x}(t))$$
$$u(t) = -L\hat{x}(t)$$

The stationary variance

$$\mathbf{E}\left(x^{T}Q_{1}x+2x^{T}Q_{12}u+u^{T}Q_{2}u\right)$$

is minimized when

$$L = Q_2^{-1}(SB + Q_{12})^T K = (PC^T + R_{12})R_2^{-1}$$
  

$$0 = Q_1 + A^T S + SA - (SB + Q_{12})Q_2^{-1}(SB + Q_{12})^T$$
  

$$0 = R_1 + AP + PA^T - (PC^T + R_{12})R_2^{-1}(PC^T + R_{12})^T$$

The minimal variance is  $tr(SR_1) + tr[PL^T(B^TSB + Q_2)L]$ 

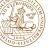

# Example – LQG control of an integrator

Consider the problem to minimize  $E(Q_1x^2 + Q_2u^2)$  for

$$\begin{cases} \dot{x}(t) = u(t) + w_1(t) \\ y(t) = x(t) + w_2(t) \end{cases} \qquad \Phi_w = \begin{bmatrix} R_1 & 0 \\ 0 & R_2 \end{bmatrix}$$

The observer-based controller

$$\begin{cases} \frac{d}{dt}\hat{x}(t) = A\hat{x}(t) + Bu(t) + K[y(t) - C\hat{x}(t)] \\ u(t) = -L\hat{x}(t) \end{cases}$$

is optimal with K and L computed as follows:

$$0 = Q_1 - S^2/Q_2 \quad \Rightarrow \quad S = \sqrt{Q_1 Q_2} \quad \Rightarrow \quad L = S/Q_2 = \sqrt{Q_1/Q_2}$$
$$0 = R_1 - P^2/R_2 \quad \Rightarrow \quad P = \sqrt{R_1 R_2} \quad \Rightarrow \quad K = P/R_2 = \sqrt{R_1/R_2}$$

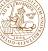

## The LQG controller

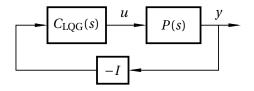

The controller transfer function (from -y to u) is given by

$$C_{\text{LQG}}(s) = L(sI - A + BL + KC)^{-1}K$$

• Same order as the plant model

Several options in Matlab:

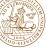

## LQG

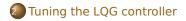

Robustness of LQG

Integral action, reference values

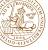

# How to choose the cost function

- Only in rare instances does a quadratic cost function follow directly from the design specifications
- In most cases, the cost function must be iteratively tuned by the designer to achieve the desired closed-loop behavior

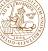

- Only in rare instances does a quadratic cost function follow directly from the design specifications
- In most cases, the cost function must be iteratively tuned by the designer to achieve the desired closed-loop behavior

Some possible starting points:

- Only penalize the outputs y = Cx and the inputs u; put  $Q_1 = C^T C$ ,  $Q_2 = \rho I$ , and  $Q_{12} = 0$
- Make the diagonal elements equal to the inverse value of the square of the allowed deviations:

$$Q_{1} = \begin{pmatrix} \frac{1}{(x_{1}^{\max})^{2}} & \cdots & 0\\ \vdots & \ddots & \\ 0 & & \frac{1}{(x_{n}^{\max})^{2}} \end{pmatrix}, Q_{2} = \begin{pmatrix} \frac{1}{(u_{1}^{\max})^{2}} & \cdots & 0\\ \vdots & \ddots & \\ 0 & & \frac{1}{(u_{m}^{\max})^{2}} \end{pmatrix}, Q_{12} = 0$$

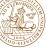

- To achieve higher bandwidth (more aggressive control), decrease  $Q_2$  or increase  $Q_1$
- To increase the damping of a state  $x_j$ , add penalty on  $\dot{x}_i^2$
- (Advanced) To make a state  $x_j$  behave more like  $\dot{x}_j = -\alpha x_j$ , add penalty on  $(\dot{x}_j + \alpha x_j)^2$

Note that

$$\dot{x}_j^2 = (A_j x + B_j u)^T (A_j x + B_j u)$$
$$= x^T (A_j^T A_j) x + 2x^T (A_j^T B_j) u + u^T (B_j^T B_j) u$$

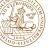

## Example – LQ control of flexible servo

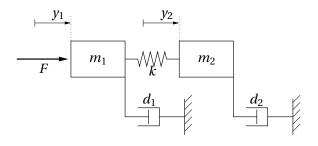

$$m_1 \frac{d^2 y_1}{dt^2} = -d_1 \frac{dy_1}{dt} - k(y_1 - y_2) + F(t)$$
$$m_2 \frac{d^2 y_2}{dt^2} = -d_2 \frac{dy_2}{dt} + k(y_1 - y_2)$$

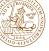

## **Open-loop response**

Response to impulse input disturbance:

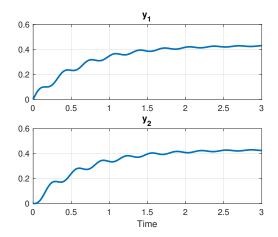

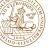

### **First iteration**

Minimize  $E(y_2^2 + u^2) = E(x^T(C_2^T C_2)x + u^2)$ 

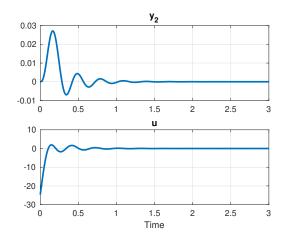

Too fast—control signal too aggressive

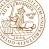

## **Second iteration**

Minimize  $E(x^T(C_2^T C_2)x + 100u^2)$ 

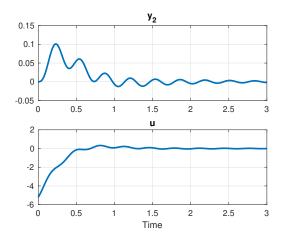

Good speed, needs improved damping

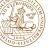

## **Third iteration**

Minimize  $E(y_2^2 + 0.1\dot{y}_2^2 + 100u^2) = E(x^T(C_2^T C_2 + 0.1(C_2 A)^T(C_2 A))x + 100u^2)$ 

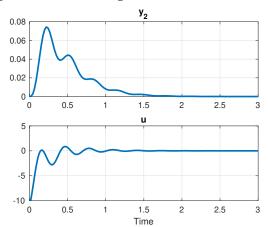

Better damping, but more aggressive control signal

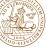

- The real noise properties are seldom known
- As a starting point put  $R_1 = BB^T$ ,  $R_2 = \rho I$ ,  $R_{12} = 0$
- If the controller is too sensitive to measurement noise, increase  $R_2$  or decrease  $R_1$
- If the robustness of the closed loop degrades too much when using the Kalman filter for output feedback, decrease  $R_2$  or increase  $R_1$

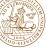

# LQG

Tuning the LQG controller

## Robustness of LQG

Integral action, reference values

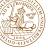

#### **Guaranteed Margins for LQG Regulators**

JOHN C. DOYLE

Abstract-There are none.

#### INTRODUCTION

Considerable attention has been given lately to the issue of robustness of linear-quadratic (LQ) regulators. The recent work by Safonov and Athans [1] has extended to the multivariable case the now well-known guarantee of  $60^{\circ}$  phase and 6 dB gain margin for such controllers. However, for even the single-input, single-output case there has remained the question of whether there exist any guaranteed margins for the full LQG (Kalman filter in the loop) regulator. By counterexample, this note answers that question; there are none.

[IEEE Transactions on Automatic Control, 23:4, 1978]

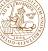

Benign minimum-phase SISO plant (no fundamental limitations):

$$A = \begin{pmatrix} -4 & -3 \\ 1 & 0 \end{pmatrix}, \quad B = \begin{pmatrix} 1 \\ 0 \end{pmatrix}, \quad G = \begin{pmatrix} 61 \\ -35 \end{pmatrix}, \quad C = \begin{pmatrix} 1 & 2 \end{pmatrix}$$
$$Q_1 = 80 \begin{pmatrix} 1 & \sqrt{35} \\ \sqrt{35} & 35 \end{pmatrix}, \quad Q_2 = 1, \quad R_1 = 1, \quad R_2 = 1$$

gives

- Control poles:  $-7 \pm 2i$
- Observer poles:  $-7.02 \pm 1.95i$

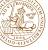

## Example (Doyle & Stein, 1979)

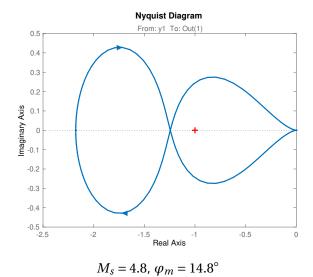

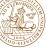

The robustness of an LQG controller can often be improved by either

- ullet adding a penalty proportional to  $C^T C$  to  $Q_1$
- ullet adding a penalty proportional to  $BB^T$  to  $R_1$

Makes the loop transfer function more similar to the state feedback (LQ) loop gain

Price: Higher controller gain, more amplification of noise

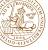

## Doyle & Stein's example with LTR

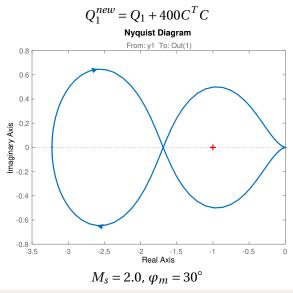

Automatic Control LTH, 2019 Lecture 1

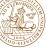

# 🚺 LQG

- Tuning the LQG controller
- Robustness of LQG
- Integral action, reference values

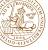

Add explicit integrators  $\dot{x}_i = r - y$  to track reference values without error.

Gives extended plant model

$$\begin{pmatrix} \dot{x} \\ \dot{x}_i \end{pmatrix} = \begin{pmatrix} A & 0 \\ -C & 0 \end{pmatrix} \begin{pmatrix} x \\ x_i \end{pmatrix} + \begin{pmatrix} B \\ 0 \end{pmatrix} u + \begin{pmatrix} 0 \\ I \end{pmatrix} r + \begin{pmatrix} I \\ 0 \end{pmatrix} v_1$$

Extended state feedback law from LQ design:

$$u = -\begin{pmatrix} L & L_i \end{pmatrix} \begin{pmatrix} x \\ x_i \end{pmatrix}$$

Including a penalty on  $x_i$  in the LQ design makes  $y \rightarrow r$  in case of a constant load disturbance or step reference change

(Matlab: lqi, lqgtrack, lqg)

# Linear-quadratic-integral control in Matlab

lqi computes an optimal state-feedback control law for the tracking loop shown below. For a plant SYS with state-space equations dx/dt = Ax + Bu, y = Cx + Du, the state-feedback control is of the form u = -K [x; xi] where xi is the integrator output.

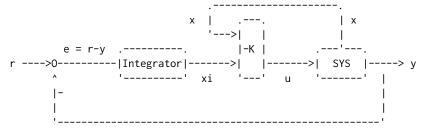

[K,S,E] = lqi(SYS,Q,R,N) calculates the optimal gain matrix K given a state-space model SYS of the plant and weighting matrices Q,R,N. The control law u = -K z = -K [x;xi] minimizes the cost function

 $J(u) = Integral \{z'Qz + u'Ru + 2*z'Nu\}$ 

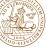

Simple solution using feedforward from *r*:

$$u(t) = -L\hat{x}(t) + L_r r(t)$$

Assuming we want to achieve y = r, select (for a square plant)

$$L_r = [C(BL - A)^{-1}B]^{-1}$$

to ensure static gain I from r to y

A reference filter to further shape  $G_{yr}(s)$  can be added if needed

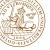

## LQG example – Control of DC-servo

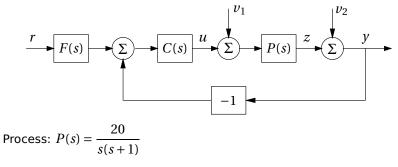

Cost function:  $J = E(z^2 + u^2)$ 

White noise intensities:  $R_1 = 1$ ,  $R_2 = 1$ ,  $R_{12} = 0$ 

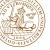

## LQG design

State-space model (ignoring *r*):

$$\begin{bmatrix} \dot{x}_1 \\ \dot{x}_2 \end{bmatrix} = \overbrace{\begin{bmatrix} 0 & 0 \\ 1 & -1 \end{bmatrix}}^A \begin{bmatrix} x_1 \\ x_2 \end{bmatrix} + \overbrace{\begin{bmatrix} 20 \\ 0 \end{bmatrix}}^B u + \overbrace{\begin{bmatrix} 20 \\ 0 \end{bmatrix}}^G v_1$$
$$y = \underbrace{\begin{bmatrix} 0 & 1 \end{bmatrix}}_C \begin{bmatrix} x_1 \\ x_2 \end{bmatrix} + v_2 \qquad z = x_2$$

Cost matrices:

$$Q_1 = C^T C = \begin{bmatrix} 0 & 0 \\ 0 & 1 \end{bmatrix} \qquad Q_2 = 1$$

Solving the Riccati equations gives the optimal controller

$$\dot{\hat{x}} = (A - BL - KC)\hat{x} + Ky \qquad \qquad u = -L\hat{x}$$

where

$$L = \begin{bmatrix} 0.2702 & 0.7298 \end{bmatrix} \qquad \qquad K = \begin{bmatrix} 20.0000 \\ 5.4031 \end{bmatrix}$$

[00000]

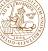

## **Gang of four**

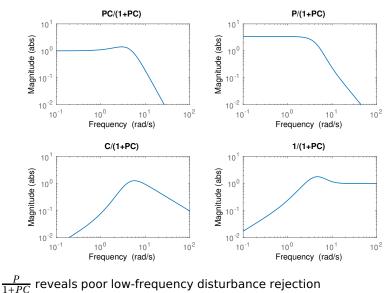

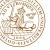

## **Integral action**

Add explicit integrator  $\dot{x}_i = r - y$  and extend the model:

$$\begin{bmatrix} \dot{x}_1 \\ \dot{x}_2 \\ \dot{x}_i \end{bmatrix} = \overbrace{\begin{bmatrix} 0 & 0 & 0 \\ 1 & -1 & 0 \\ 0 & -1 & 0 \end{bmatrix}}^{A_e} \begin{bmatrix} x_1 \\ x_2 \\ x_i \end{bmatrix} + \overbrace{\begin{bmatrix} 20 \\ 0 \\ 0 \end{bmatrix}}^{B_e} u + \overbrace{\begin{bmatrix} 20 \\ 0 \\ 0 \end{bmatrix}}^{G_e} v_1$$

Minimization of  $\mathrm{E}\left(x_{2}^{2}+0.01x_{i}^{2}+u^{2}
ight)$  gives the optimal state feedback

$$u = -L_e \begin{bmatrix} \hat{x} & x_i \end{bmatrix}$$

where

$$L_e = \begin{bmatrix} 0.2751 & 0.7569 & -0.1 \end{bmatrix}$$

We can use the same Kalman filter as before ( $x_i$  is known)

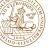

## Gang of four with integral action

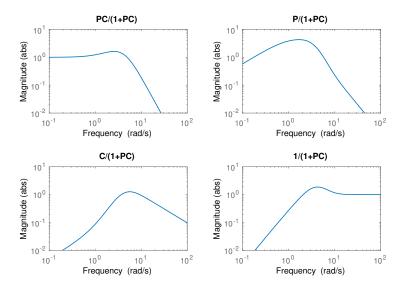

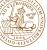

```
A = [0 \ 0; \ 1 \ -1];
B = [20; 0];
G = [20; 0];
C = [0 1]:
sys = ss(A,B,C,0);
01 = C' * C:
02 = 1;
R1 = 1;
R2 = 1;
```

%% Design LQG controller K = lqe(A,G,C,R1,R2) % Calculate Kalman gain ctrl = -reg(sys,L,K); % Form LQG regulator

- L = lqr(A,B,Q1,Q2) % Calculate LQ feedback gain

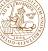

```
%% Design LQG controller with integral action, version 2
Qi = 1;
ctrl_i2 = lqg(sys,blkdiag(Q1,Q2),blkdiag(G*R1*G',R2),Qi)
```

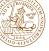

# **Summary of LQG**

#### Advantages

- Works fine with MIMO models
- Observer structure ties to reality
- Always stabilizing
- Well developed theory, analytic solutions

#### Disadvantages

- Requires detailed state-space model
- Potentially high-order controllers (same order as plant model)
- Sometimes hard to choose design weights
- No robustness guarantees must always check the resulting controller!
- Quadratic criterion  $(H_2)$  not always the most suitable design requirement

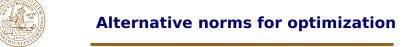

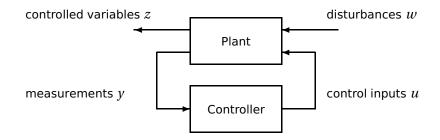

Common alternative:  $H_{\infty}$  optimal control:

Minimize  $\sup_{\omega} \|G_{zw}(i\omega)\|$ 

Can be solved using a couple of Riccati equations, similar to the LQG problem (Matlab: hinfsyn)

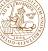

- LQG design can produce a stabilizing controller for any controllable and observable linear MIMO plant
- Cost function and noise model must be tuned to obtain the desired closed-loop performance
  - Remember to respect fundamental limitations
- No robustness guarantees always check the result!

Next section of the course: Optimization of controllers using numerical methods